# **Speicher vom Betriebssystem 182**

- Jede dynamische Speicherverwaltung benötigt einen Weg, mehr Speicher vom Betriebssystem anzufordern und diesen in einen bislang ungenutzten Bereich des virtuellen Adressraums abzubilden.
- Dafür gibt es im POSIX-Standard zwei Systemaufrufe:
	- $\triangleright$  sbrk der traditionelle Ansatz, einfach, aber nicht flexibel
	- $\triangleright$  mmap sehr flexibel, aber auch etwas komplizierter
- Gearbeitet wird in jedem Fall mit ganzen Kacheln.
- Eine Rückgabe von Speicher scheitert normalerweise an der Fragmentierung. Bei C findet das normalerweise nicht statt, d.h. der belegte Speicher wächst dank der zunehmenden Fragmentierung langsam aber stetig.

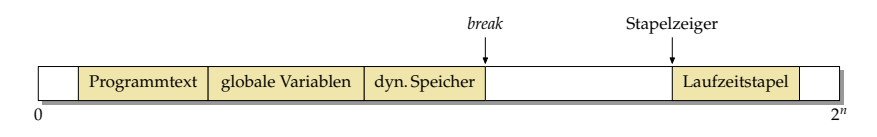

- Der Break ist eine vom Betriebssystem verwaltete Adresse, die mit Hilfe der Systemaufrufe brk und sbrk manipuliert werden kann.
- brk spezifiziert die absolute Position des Break, sbrk verschiebt diese relativ.
- Zu Beginn zeigt der Break auf den Anfang des Heaps, konventionellerweise liegt dieser hinter den globalen Variablen.
- Durch das Verschieben des Breaks zu höheren Adressen kann dann Speicher belegt werden.

```
reverse.c
```

```
typedef struct buffer {
  struct buffer* next;
  size_t size; // size of the buffer pointed to by buf
  size_t left; // number of bytes left in buf
  char* buf; // points to free area behind struct buffer
     // [buf + left .. buf + size) is filled
 Buffer:
```
- *sbrk* liefert jeweils einen Zeiger auf den neuen Speicherbereich (ähnlich wie *malloc*, aber sbrk arbeitet nur mit Kacheln).
- Aufgabe ist es hier, beliebig lange Zeilen zu drehen. Gelöst wird dies durch eine lineare Liste von Puffern, die jeweils eine Kachel belegen.
- Um eine neu angelegte Kachel strukturiert verwenden zu können, wird hier eine Puffer-Struktur definiert.
- Die Struktur liegt jeweils am Anfang einer Kachel, der freie Rest wird für den Puffer-Inhalt, also den teilweisen Inhalt einer umzudrehenden Zeile belegt.

```
reverse.c
```

```
void print_buffer(Buffer* bufp) {
  while (bufp) {
      printf("%.*s", bufp->size - bufp->left, bufp->buf + bufp->left);
      bufp = bufp->next;
   }
}
```
- *print\_buffer* geht durch die lineare Liste der Puffer, die für (eine vielleicht sehr lange) Zeile angelegt worden sind.
- size gibt jeweils an, wie groß der Puffer ist, left wieviel Bytes noch frei sind.
- Entsprechend ist der Bereich von left bis size gefüllt.

```
size_t pagesize = getpagesize();
Buffer* head = 0; // head of our linear list of buffers
Buffer* tail = 0; // tail of the list (first allocated)
Buffer* free = 0; // list of free buffers which can be recycled
char* cp;
int ch;
while ((ch = getchar()) := EOF) {
   if (ch == ' \n'') {
      // print buffer and release current chain of buffers
  \} else \{// allocate buffer, if necessary, and add ch to it
   }
}
if (head) print_buffer(head);
```
- Die Zeiger head und tail zeigen auf die lineare Liste von Puffern für die aktuelle Zeile.
- Der Zeiger *free* zeigt auf die lineare Liste ungenutzter Puffer, die erneut verwendet werden können.
- Bei Zeilentrennern und am Ende wird jeweils die Liste der Puffer mit print buffer ausgegeben.

reverse.c

```
reverse.c
if (ch == ' \n'') {
   // print buffer and release current chain of buffers
  print_buffer(head); putchar('\n');
  if (tail) {
      // add them to the free list of buffers
     tail->next = free; free = head;
     head = 0: tail = 0:
   }
} else {
  // allocate buffer, if necessary, and add ch to it
}
```
- Bei einem Zeilentrenner wird die aktuelle lineare Liste der Puffer ausgegeben.
- Danach wird diese Liste freigegeben, indem sie in den Anfang der free-Liste eingefügt wird.

```
reverse.c
if (ch == ' \n\'') {
  // print buffer and release current chain of buffers
} else {
  // allocate buffer, if necessary, and add ch to it
  if (!head || head->left == 0) {
     Buffer* bufp;
     if (free) {
         // take new buffer from our list of free buffers
         bufp = free; free = free->next;
     } else {
        // allocate a new buffer
         bufp = (Buffer*) sbrk(pagesize);
         if (bufp == (void*) -1)perror("sbrk"); exit(1);
         }
      }
     bufp-\geqnext = head:
     bufp->size = pagesize - sizeof(struct buffer);
     bufp->left = bufp->size;
      bufp->buf = (char*)bufp + sizeof(struct buffer);
     head = buffer:
     if (!tail) tail = bufp;
      cp = bufp->buf + bufp->size;
   }
  *--cp = ch; --head->left;}
```
reverse.c

```
allocate a new buffer
bufp = (Buffer*) sbrk(pagesize);
if (bufp == (void*) -1) {
   perror("sbrk"); exit(1);
}
```
- sbrk verschiebt den Break um die angegebene Anzahl von Bytes. Diese sollte sinnvollerweise ein Vielfaches der Kachelgröße sein. Hier wird jeweils genau eine Kachel belegt.
- Im Fehlerfall liefert sbrk den Wert (**void**∗)−1 zurück (also nicht den Nullzeiger!).
- Wenn es geklappt hat, wird der alte Wert des Breaks geliefert. Das ist aber auch gleichzeitig der Beginn der neu belegten Speicherfläche, den wir danach nutzen können.

```
bufp->next = head;bufp->size = pagesize - sizeof(struct buffer);bufp->left = bufp->size;
bufp-\lambda buf = (char*)bufp + sizeof(struct buffer);head = buffer;if (!tail) tail = bufp;
cp = buffer ->buf + bufp->size;
```
- Diese Zeilen initialisieren den neu angelegten Puffer und fügen diesen an den Anfang der linearen Liste ein.
- Die Puffer-Datenstruktur wird an den Anfang der Kachel gelegt. Der Rest der Kachel wird dem eigentlichen Puffer-Inhalt gewidmet, auf den buf zeigt.
- Die Position von buf wird mit Hilfe der Zeigerarithmetik bestimmt, wobei es entscheidend ist, dass zuerst bufp in einen **char**-Zeiger konvertiert wird, bevor die Größe der Puffer-Struktur addiert wird. Alternativ wäre aber auch  $bufp->buf = (char*) (bufp + 1)$ denkbar gewesen.

reverse.c

# **Aufteilung von Speicherflächen 191**

- Das Beispiel zeigte, wie größere Speicherflächen (etwa Kacheln) beschafft werden und wie diese danach mit einzelnen Datenstrukturen belegt werden.
- Dies ist grundsätzlich in C möglich, wenn auf das Alignment geachtet wird. In diesem Fall war das trivial, weil der Anfang einer Kachel ausreichend ausgerichtet ist und hinter der Datenstruktur für den Puffer nur ein **char**-Array kam, das keine Alignment-Anforderungen hat.
- Eine Speicherverwaltung arbeitet ebenfalls mit größeren Speicherflächen, in denen sowohl die Verwaltung der Speicherflächen als auch die ausgegebenen Speicherbereiche integriert sind.

### **Eine einfache Speicherverwaltung 192**

- Im folgenden wird eine sehr einfache Speicherverwaltung vorgestellt, die
	- ▶ das Belegen und Freigeben von Speicher unterstützt,
	- ▶ freigegebene Speicherflächen wieder zur Verfügung stellen kann und auch
	- $\triangleright$  in der Lage ist, mehrere hintereinander freigegebene Speicherflächen zu einer größeren Freifläche zusammenzufügen, um Fragmentierung zu vermeiden.
- Der vorgestellte Algorithmus ist in der Literatur bekannt als *circular* first fit. Eine ähnliche Fassung wurde bereits im ersten C-Buch von Kernighan und Ritchie vorgestellt.

# **Eine einfache Speicherverwaltung 193**

```
typedef struct memnode {
   size t size;
  struct memnode* next;
  memnode:
```
- Allen freien oder belegten Speicherflächen geht ein Verwaltungsobjekt des Typs memnode voraus.
- size gibt die Größe der Speicherfläche an, die diesem Verwaltungsobjekt unmittelbar folgt, jedoch ohne Einberechnung des Speicherbedarfs für das Verwaltungsobjekt
- next verweist
	- ▶ bei freien Speicherflächen auf das nächste Verwaltungsobjekt im Ring freier Speicherflächen
	- ▶ bei belegten Speicherflächen zum unmittelbar vorangehenden Speicherelement, egal ob dieses frei oder belegt ist.

### **Ring der freien Speicherflächen 194**

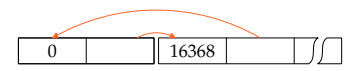

- Alle freien Speicherflächen sind in einem Ring organisiert.
- (Ein Ring ist bei dem gewählten Algorithmus circular first fit notwendig, weil nicht immer von Anfang an gesucht wird, sondern dort die Suche begonnen wird, wo sie zuletzt endete.)
- Damit sich der Ring nicht auflöst, wenn alle zur Verfügung stehenden Speicherflächen vergeben sind, gibt es ein spezielles Ringeelement, das nur aus einem Verwaltungsobjekt besteht, aber keinen eigentlichen Speicherplatz anbietet.
- Das Diagramm zeigt zwei Ringelemente. Links ist das spezielle Element (mit  $size = 0$ ) und rechts ein Element, das noch 16368 Bytes frei hat.

### **Belegung der ersten Speicherfläche 195**

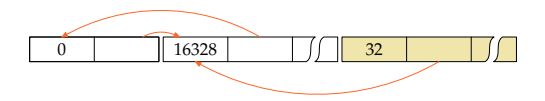

- Wenn nun 32 Bytes belegt werden sollen, wird nach einem Element im Ring der freien Speicherflächen gesucht, das mindestens 32 Bytes anbietet. Da gab es nur das ganz große.
- Da noch Speicher übrigbleibt, wird das Element geteilt: Das Ende wird für die zu vergebende Speicherfläche reserviert mitsamt einem Verwaltungsobjekt und bei dem entsprechenden freien Element wird size verkleinert, von 16368 auf 16328 (unter der Annahme, dass ein Verwaltungsobjekt 8 Bytes belegt und somit  $32 + 8 = 40$  Bytes benötigt wurden).
- Bei dem Verwaltungsobjekt für die belegte Speicherfläche verweist der next-Zeiger auf das vorherige Element, das ist hier noch das Element aus dem Ring der freien Speicherflächen.

### **Belegung weiterer Speicherflächen 196**

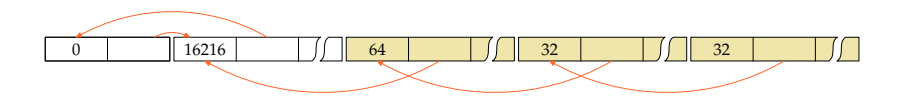

- Inzwischen wurden zwei weitere Speicherflächen belegt, zuerst noch einmal mit 32, dann mit 64 Bytes.
- Diese wurden allesamt dem großen Ringelement der freien Speicherflächen entnommen.
- Zu beachten ist, dass die Verwaltungsobjekte der belegten Speicherflächen jeweils auf das vorherige Element verweisen, egal ob dies frei ist oder nicht.

### **Freigabe einer Speicherfläche 197**

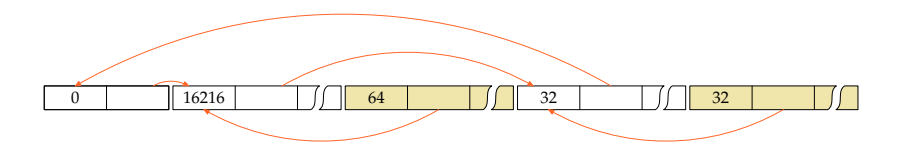

- Wenn eine belegte Speicherfläche freigegeben wird, findet eine Suche statt nach dem nächsten vorangehenden Ringelement der freien Speicherflächen.
- Die freigegebene Speicherfläche wird unmittelbar dahinter eingehängt.
- Bei dem Ring der freien Speicherflächen bleibt so immer die Ordnung entsprechend der Lage im Speicher erhalten. Nur auf diese Weise ist es später möglich, benachbarte freie Flächen wieder zu größeren freien Flächen zusammenzulegen.

## **Wie wird eine freie Speicherflächer erkannt? 198**

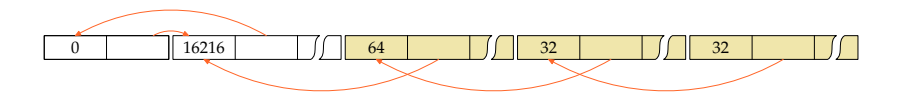

- Wenn bei einer Freigabe das nächste vorangehende freie Element gesucht wird, müssen wir unterscheiden können, ob ein Element frei oder belegt ist.
- Eine Möglichkeit wäre es, etwa bei size das niedrigstwertige Bit entsprechend zu setzen. Die Größe muss immer die Alignment-Anforderungen berücksichtigen und entsprechend darf eine Größe nie ungerade sein.
- In diesem einfachen Beispiel mit nur einem großen Speicherblock und einem Spezialelement geht es aber auch ohne diesen Trick...

## **Wie wird eine freie Speicherflächer erkannt? 199**

```
bool is_allocated(memnode* ptr) {
   if (ptr == root) return false;
   if (ptr->next > ptr) return false;
   if (ptr->next != root) return true;
   if (root->next > ptr) return true;
  return root->next == root;
}
```
- Das Spezialelement (nennt sich hier root) ist immer frei.
- Wenn der Zeiger nach vorne (d.h. zu einer größeren Adresse) weist, dann ist das Element frei.
- Wenn das alles nicht zutrifft und der Zeiger nicht auf das Spezialelement verweist, ist es belegt.
- Wenn next auf das Spezialelement verweist, gibt es zwei Fälle:
	- ► Es ist belegt und das Element liegt unmittelbar hinter dem Spezialelement (am Anfang des großen Blocks) oder
	- ► es handelt sich um das freie Element mit der höchsten Adresse.

#### **Das Wandern im Ring 200**

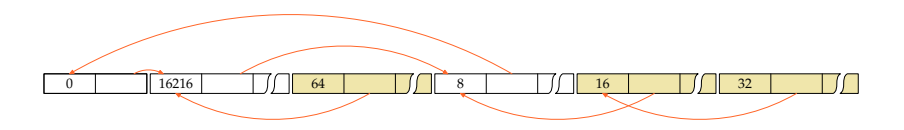

- Wenn die freie Elemente immer beginnend von dem Spezialelement aus durchsucht werden, tendiert die Liste der freien Elemente dazu, zu Beginn nur ganz winzige Reste anzubieten, so dass die größeren freien Elemente erst ganz hinten zu finden sind.
- Deswegen wird beim circular first fit-Algorithmus die Suche dort fortgesetzt, wo wir zuletzt waren. Und entsprechend dem first fit wird die erste Speicherfläche akzeptiert, die genügend Speicherplatz anbietet.
- Das Diagramm zeigt die Situation, wenn 16 Bytes angefordert wurden. Das führte zur Aufspaltung des zuletzt frei gewordenen Elements mit 32 Bytes.

#### **Das Wandern im Ring 201**

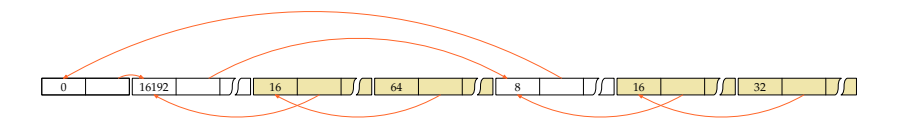

- Und wenn erneut Speicher belegt wird, dann beginnt die Suche beim nächsten Element.
- Das ist hier das ganz große freie Element links, von dem wieder etwas am Ende weggenommen wurde.

## **Das Zusammenlegen freier Speicherflächen 202**

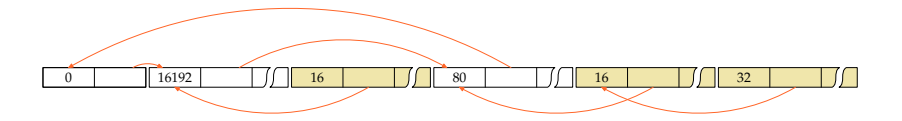

- Wenn ein Element freigegeben wird, dann kann davor und danach jeweils ein freies Element vorliegen, mit dem das neue Element zusammengelegt werden kann.
- In diesem Beispiel fand sich danach ein freies Element.
- Prinzipiell können bei einer Freigabe bis zu drei Elementen zusammengelegt werden.

# **Globale Datenstruktur der Speicherverwaltung 203**

```
memnode dynmem[MEM SIZE] = {
   /* bleibt immer im Ring der freien Speicherflaechen */
   {0, &dynmem[1]},
   /* enthaelt zu Beginn den gesamten freien Speicher */
   {sizeof dynmem - 2*sizeof(memnode), dynmem}
};
memnode* node = dynmem;
memnode* root = dynmem;
```
• In dem einfachen Beispiel wird nur Speicher aus dem großen Array dynmem vergeben.

- In diesem liegt gleich zu Beginn das Spezialelement, gefolgt von dem großen Element, dem der restliche freie Speicher gehört.
- *root* zeigt immer auf das Spezialelement.
- node ist der im Ring herumwandernde Zeiger, der immer auf ein freies Element im Ring verweist.
- Bei einer ernsthaften Implementierung (siehe Übungen und Wettbewerb!) sind dann sukzessive Kacheln vom Betriebssystem zu holen und zu verwalten.

# **Navigation vorwärts und rückwärts 204**

```
memnode* successor(memnode* p) {
  return (memnode*) ((char*)(p+1) + p->size);
}
```
- Das jeweils im Speicher nachfolgende Element zu finden, ist einfach mit Hilfe der Adressarithmetik.
- Zu beachten ist, dass zuerst Zeigerarithmetik auf Basis des Zeigertyps memnode $*$  erfolgt mit  $p+1$  und dann, um die Größe in Bytes zu addieren, dieser zwischendurch in einen **char**-Zeiger konvertiert werden muss.
- Bei belegten Elementen ist das vorangehende immer über den next-Zeiger ermittelbar.
- Wenn wir den Ring der freien Elemente durchlaufen, behalten wir immer noch einen Zeiger auf das freie Element davor. Von dem aus können ggf. mit successor noch die dazwischenliegenden belegten Speicherelemente durchlaufen werden.
- All diese Tricks stellen sicher, dass die Verwaltungsobjekte nicht zuviel Speicherplatz belegen.

```
void* my_malloc(size_t size) {
   assert(size \ge 0);if (size == 0) return 0;
  /* runde die gewuenschte Groesse auf
      das naechste Vielfache von ALIGN */
  if (size % ALIGN) {
      size += ALIGN - size % ALIGN;
   }
   /* Suche und Vergabe ... */
}
```
• malloc und analog my malloc müssen darauf achten, dass der vergebene Speicher korrekt ausgerichtet ist (Alignment). Am einfachsten ist es hier, alles auf die maximale Alignment-Anforderung auszurichten, das ist hier ALIGN;

```
alloc.c
memnode* prev = node; memnode* ptr = prev->next;
do {
   if (ptr->size >= size) break; /* passendes Element gefunden */
   prev = ptr; ptr = ptr-\text{next};} while (ptr != node); /* bis der Ring durchlaufen ist */
if (ptr->size < size) return 0; /* Speicher ist ausgegangen */
```
- node ist der im Ring herumwandernde Zeiger auf ein freies Element.
- Wir setzen *prev* auf *node* und *node* gleich auf das nächste Element. Auf diese Weise kennen wir immer den Vorgänger.
- Danach läuft die Schleife, bis entweder ein passendes freies Element gefunden wurde oder wir den gesamten Ring durchlaufen haben.

```
alloc.c
if (ptr->size < size + 2*sizeof(memnode)) {
   node = ptr->next; /* "circular first fit" */
   /* entferne ptr aus dem Ring der freien Speicherflaechen */
   prev->next = ptr->next;
  /* suche nach der unmittelbar vorangehenden Speicherflaeche;
     zu beachten ist hier, dass zwischen prev und ptr noch
     einige belegte Speicherflaechen liegen koennen
   */
  for (memnode* p = prev; p < pt; p = successor(p)) {
     prev = p;
   }
   ptr->next = prev;
  return (void*) (ptr+1);
}
```
- Wenn das gefundene freie Element genau passt bzw. zu klein ist, um weiter zerlegt zu werden, muss es aus der Liste der freien Element herausgenommen werden.
- Außerdem muss das korrekte Vorgängerelement gefunden werden, auf der next-Zeiger zu verweisen hat.

```
alloc.c
node = ptr; /* "circular first fit" */
/* lege das neue Element an */
memnode* newnode = (memnode*)((char*)ptr +ptr->size - size);newnode->size = size; newnode->next = ptr;
/* korrigiere den Zeiger der folgenden Speicherflaeche,
   falls sie belegt sein sollte */
memnode* next = successor(ptr);if (next < dynmem + MEM_SIZE && next->next == ptr) {
   next->next = newnode;
}
/* reduziere die Groesse des alten Elements
   aus dem Ring der freien Speicherflaechen */
ptr->size -= size + sizeof(memnode);
return (void*) (newnode+1);
```
- Andernfalls ist das gefundene freie Element zu zerlegen in ein weiterhin freies Element am Anfang der Fläche und das neue belegte Element.
- Ferner ist darauf zu achten, dass das folgende Element, falls es belegt ist, auf das neugeschaffene Element verweisen zu lassen.